## Analysis paper outline >>>CLICK HERE<<

## Analysis paper outline

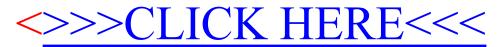